## **LCGTier2/PhaseC Web Preferences**

The following settings are *web preferences* of the [LCGTier2.PhaseC](https://wiki.chipp.ch/twiki/bin/view/LCGTier2/PhaseC/WebHome) web. These preferences overwrite the *site-level preferences* in [TWikiPreferences](https://wiki.chipp.ch/twiki/bin/view/TWiki/TWikiPreferences), and can be overwritten by *user preferences* (your personal topic, i.e. [TWikiGuest](https://wiki.chipp.ch/twiki/bin/view/Main/TWikiGuest) in the TWiki.Main web)

## *Preferences:*

- List of topics of the TWiki.LCGTier2/PhaseC web:
	- $\triangle$  Set WEBTOPICLIST = [Changes](https://wiki.chipp.ch/twiki/bin/view/LCGTier2/PhaseC/WebChanges) | [Index](https://wiki.chipp.ch/twiki/bin/view/LCGTier2/PhaseC/WebIndex) | [Search](https://wiki.chipp.ch/twiki/bin/view/LCGTier2/PhaseC/WebSearch) | Go
- Web specific background color: (Pick a lighter one of the [StandardColors\)](https://wiki.chipp.ch/twiki/bin/view/TWiki/StandardColors)
	- $\triangle$  Set WEBBGCOLOR = #D0D0D0
- List this web in the [SiteMap](https://wiki.chipp.ch/twiki/bin/view/TWiki/SiteMap):
	- If yes, set SITEMAPLIST to on, do not set NOSEARCHALL, and add the "what" and "use ♦ to..." description for the site map. Make sure to list only links that include the name of the web, e.g. LCGTier2/PhaseC.Topic links.
	- $\triangle$  Set SITEMAPLIST = on
	- $\triangle$  Set SITEMAPWHAT = Describe what this web does.
	- $\triangle$  Set SITEMAPUSETO = ...to do something.
- Exclude web from a web="all" search: (Set to on for hidden webs)
	- $\triangle$  Set NOSEARCHALL =
- Default template for new topics and form(s) for this web:
	- [WebTopicEditTemplate](https://wiki.chipp.ch/twiki/bin/edit/LCGTier2/PhaseC/WebTopicEditTemplate?topicparent=LCGTier2/PhaseC.WebPreferences;nowysiwyg=0): Default template for new topics in this web. (Site-level is used if ♦ topic does not exist)
	- ♦ [TWiki.WebTopicEditTemplate:](https://wiki.chipp.ch/twiki/bin/view/TWiki/WebTopicEditTemplate) Site-level default template
	- $\triangleleft$  [TWikiForms:](https://wiki.chipp.ch/twiki/bin/view/TWiki/TWikiForms) How to enable form(s)
	- $\triangle$  Set WEBFORMS =
- Users or groups who *are not* / *are* allowed to *view* / *change* / *rename* topics in the LCGTier2/PhaseC web: (See [TWikiAccessControl\)](https://wiki.chipp.ch/twiki/bin/view/TWiki/TWikiAccessControl)
	- $\triangle$  Set DENYWEBVIEW =
	- $\triangle$  Set ALLOWWEBVIEW =
	- $\triangle$  Set DENYWEBCHANGE =
	- $\triangle$  Set ALLOWWEBCHANGE =
	- ♦ Set DENYWEBRENAME =
	- $\triangle$  Set ALLOWWEBRENAME =
- Users or groups allowed to change or rename this WebPreferences topic: (I.e. [TWikiAdminGroup](https://wiki.chipp.ch/twiki/bin/view/Main/TWikiAdminGroup))
	- ♦ Set ALLOWTOPICCHANGE =
	- ♦ Set ALLOWTOPICRENAME = [TWikiAdminGroup](https://wiki.chipp.ch/twiki/bin/view/Main/TWikiAdminGroup)
- Web preferences that are **not** allowed to be overridden by user preferences:
	- Set FINALPREFERENCES = NOSEARCHALL, ATTACHFILESIZELIMIT, ♦ WIKIWEBMASTER, WEBCOPYRIGHT, WEBTOPICLIST, DENYWEBVIEW, ALLOWWEBVIEW, DENYWEBCHANGE, ALLOWWEBCHANGE, DENYWEBRENAME, ALLOWWEBRENAME

*Notes:*

A preference is defined as: •

6 spaces \* Set NAME = value Example:

- $\triangle$  Set WEBBGCOLOR = #FFFFC0
- Preferences are used as [TWikiVariables](https://wiki.chipp.ch/twiki/bin/view/TWiki/TWikiVariables) by enclosing the name in percent signs. Example:
	- ♦ When you write variable %WEBBGCOLOR% , it gets expanded to #0099FF .
- The sequential order of the preference settings is significant. Define preferences that use other preferences first, i.e. set WEBCOPYRIGHT before WIKIWEBMASTER since %WEBCOPYRIGHT% uses the %WIKIWEBMASTER% variable.
- You can introduce new preferences variables and use them in your topics and templates. There is no need to change the TWiki engine (Perl scripts).

## *Related Topics:*

- [TWikiPreferences](https://wiki.chipp.ch/twiki/bin/view/TWiki/TWikiPreferences) has site-level preferences.
- [TWikiUsers](https://wiki.chipp.ch/twiki/bin/view/Main/TWikiUsers) has a list of user topics. User topics can have optional user preferences.
- [TWikiVariables](https://wiki.chipp.ch/twiki/bin/view/TWiki/TWikiVariables) has a list of common %VARIABLES%.
- [TWikiAccessControl](https://wiki.chipp.ch/twiki/bin/view/TWiki/TWikiAccessControl) explains how to restrict access by users or groups.

This topic: LCGTier2/PhaseC > WebPreferences Topic revision: r7 - 2003-12-26 - PeterThoeny

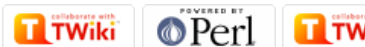

**OPETI** Twiki [C](http://twiki.org/)opyright © 2008-2024 by the contributing authors. All material on this collaboration platform is the property of the contributing authors. Ideas, requests, problems regarding TWiki? [Send feedback](mailto:cscs.support@spotwerbung.ch?subject=TWiki%20Feedback%20on%20LCGTier2/PhaseC.WebPreferences)